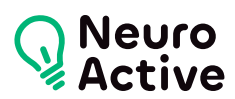

# **Mac OS**

La formation « Mac OS » vous permettra de prendre en main l'environement Mac OS Le programme est donné à titre indicatif et sera adapté à vos besoins et votre niveau après audit. N'hésitez pas à nous contacter pour toute demande spécifique.

#### **Pré-requis**

Aucun

#### **Public concerné**

Tout public

# **Durée de la formation**

La durée de la formation varie en fonction du niveau de base de l'apprenant et des objectifs d'utilisation formulés.

# **Contenu de la formation**

# **Configuration nécessaire**

- Processeur
- Mémoires
- Disque dur

# **Installation**

- Les contraintes
- Le partitionnement des disques

#### **Comptes**

- Notion de home
- Administrateur
- Utilisateur

# **Découverte de l'environnement**

- Philosophie de Mac OS X
- Organisation des menus
- Finder (copies, présentations et préférences)
- Propriétés nouvelles
- Utilisation du dock
- Préférences (système et utilisateurs)

Accès au réseau

# **L'interface Aqua et la navigation**

- L'installation des mises à jour du système
- Le nouveau Finder : le system préférences,
- Les icônes, le dock, la barre d'outils personnalisable
- Les polices de caractères
- Les fenêtres animées, les menus transparents
- L'accès aux réseaux (TCP/IP, AppleTalk, PPP)

# **La gestion des périphériques**

La mise à jour des pilotes (imprimantes, scanners…)

# **Compatibilité avec les différentes applications**

Les utilitaires (imovie, iphoto)

#### **Les trucs à savoir**

- Avant l'installation des logiciel
- Pour optimiser son organisation
- Comportement des principaux logiciels (Adobe, Quark ou Macromedia) dans Mac OS X
- Nouveaux utilitaires et outils intégrés au système
	- pour graver ses données sans Toast
	- pour réparer son disque dur
	- pour nettoyer ses préférences

556 Avenue de Limoges - CS 88704 - 79000 NIORT -- Tél. 05 49 76 79 18 -- [www.neuroactive.fr](https://www.neuroactive.fr)